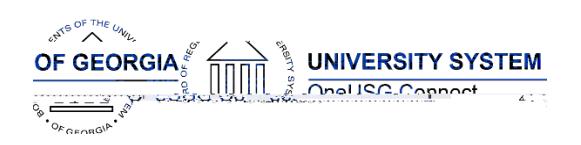

t q 3001.017 Tw 11.06 -0 -3

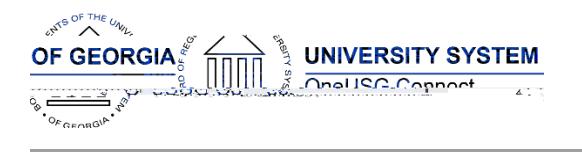

OneUSG Connect Release 5.2

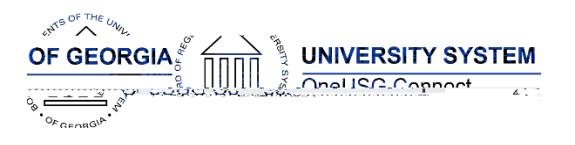

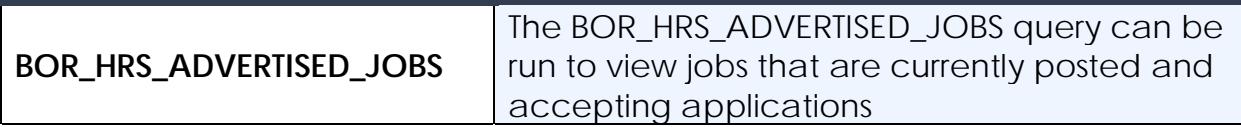

### **Page Changes**

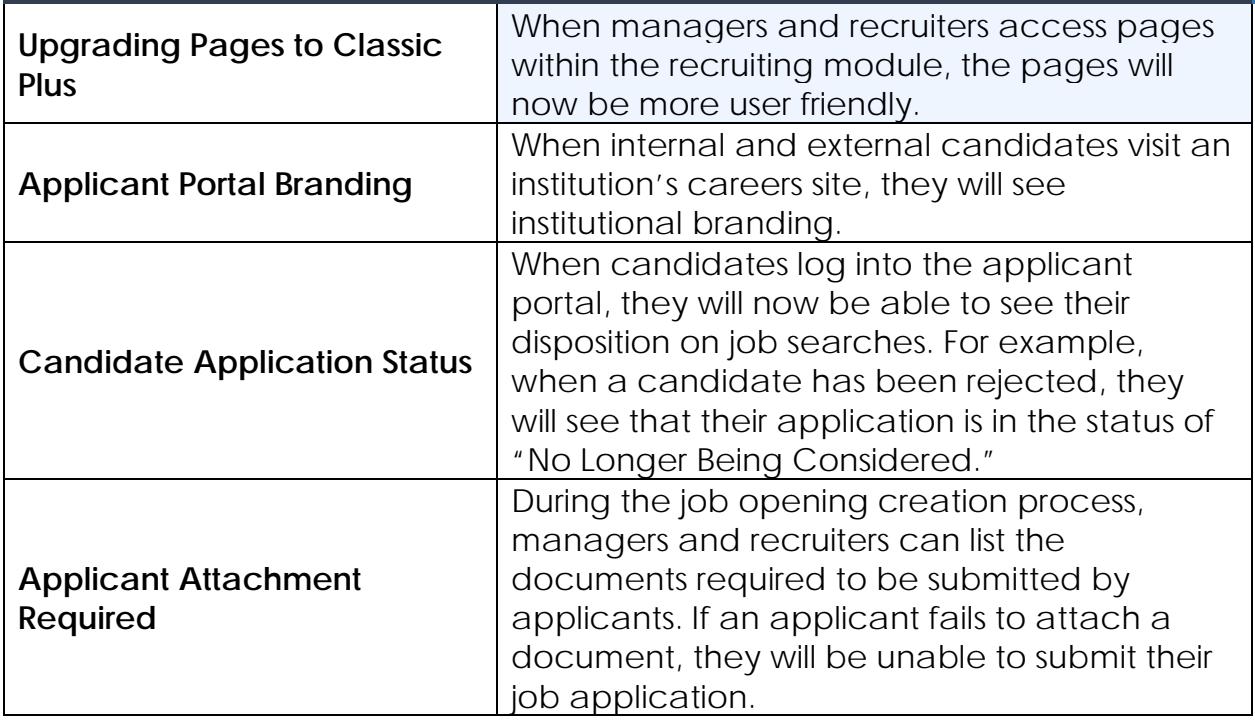

# **Commitment Accounting (CA)**

#### **Modifications to Existing Processes**

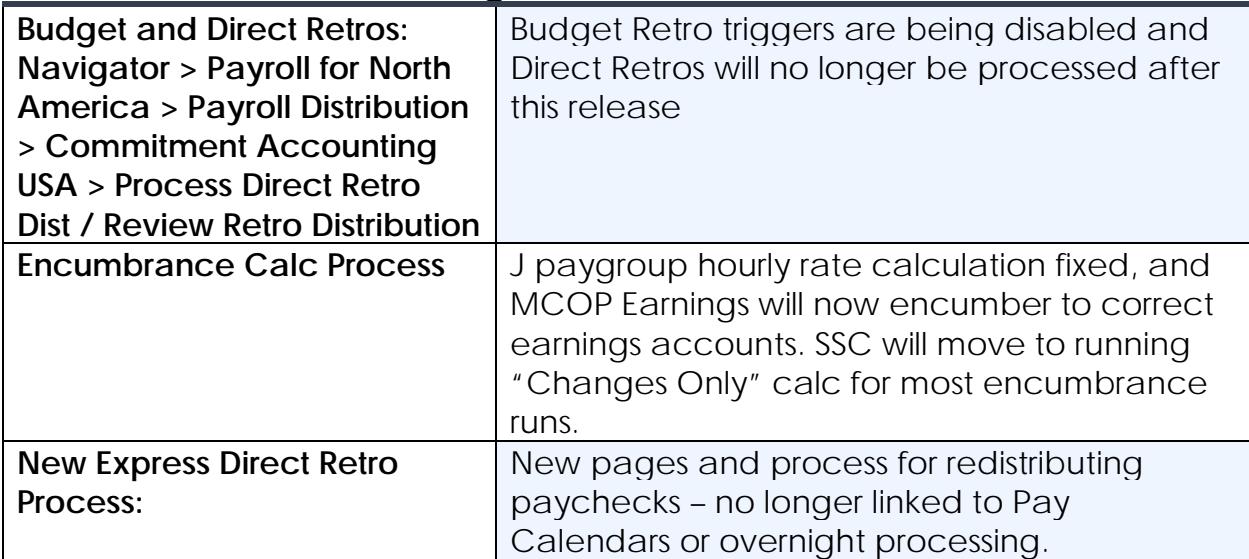

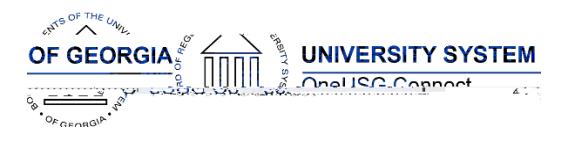

Release Notes

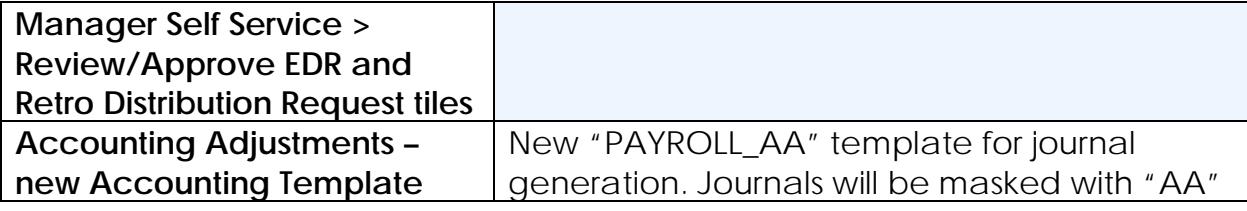

#### **Reports/Queries**

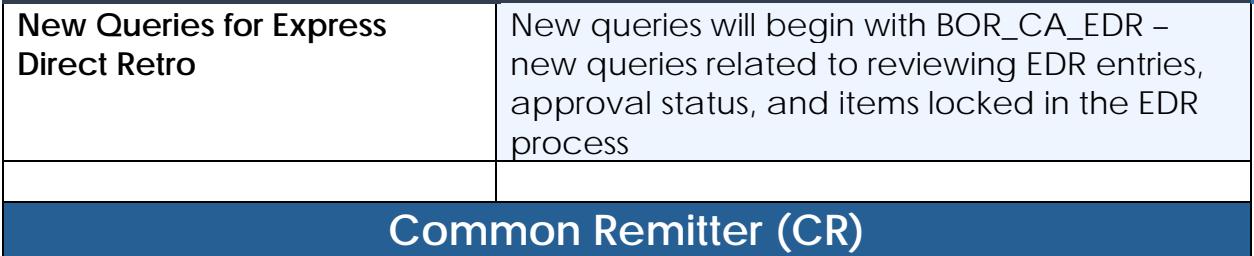

#### **Modifications to Existing Processes**

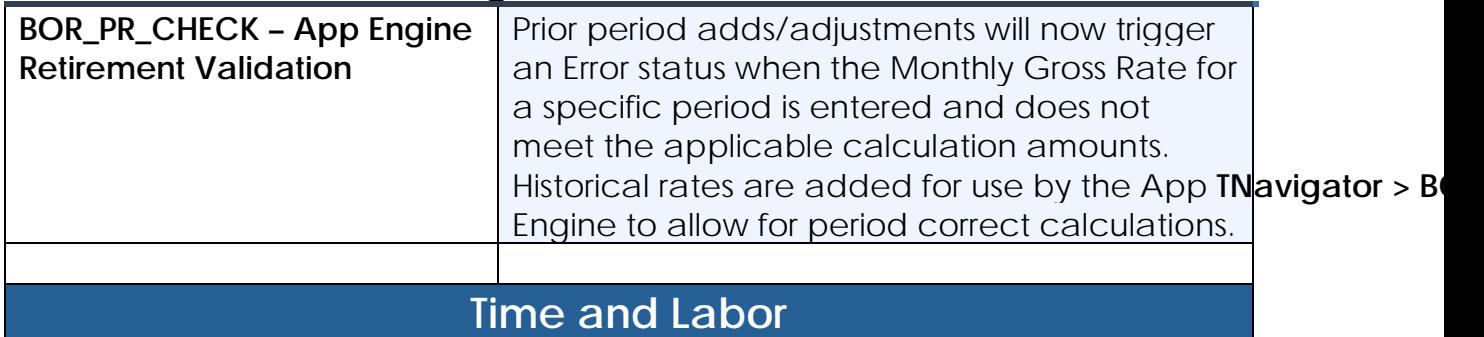

#### **Modifications to Existing Processes**

### **OneUSG Connect** Release Notes

## **OneUSG Connect**

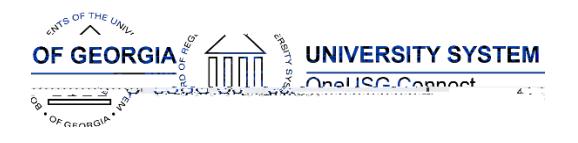

**BOR\_PY\_NRA Eligible to Participate Navigator > Reporting Tools > Query** 

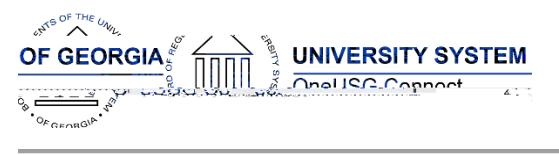

## **OneUSG Connect**

Release Notes

# **Security (SC)**

## **Modifications to Existing Processes**

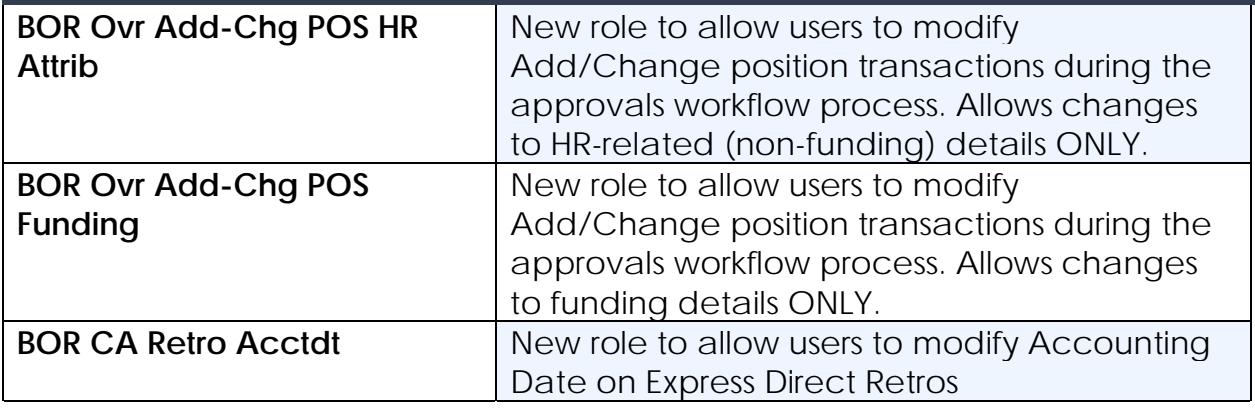

#### **Page Changes**

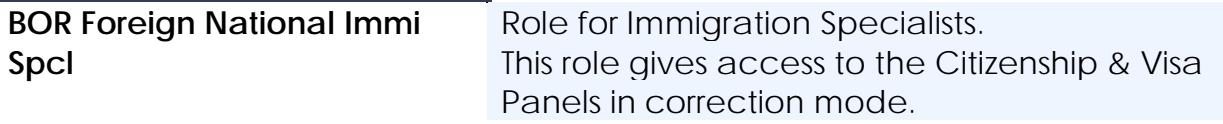

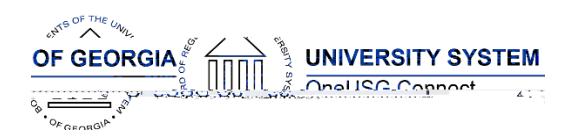

# **OneUSG Connect**

Release Notes

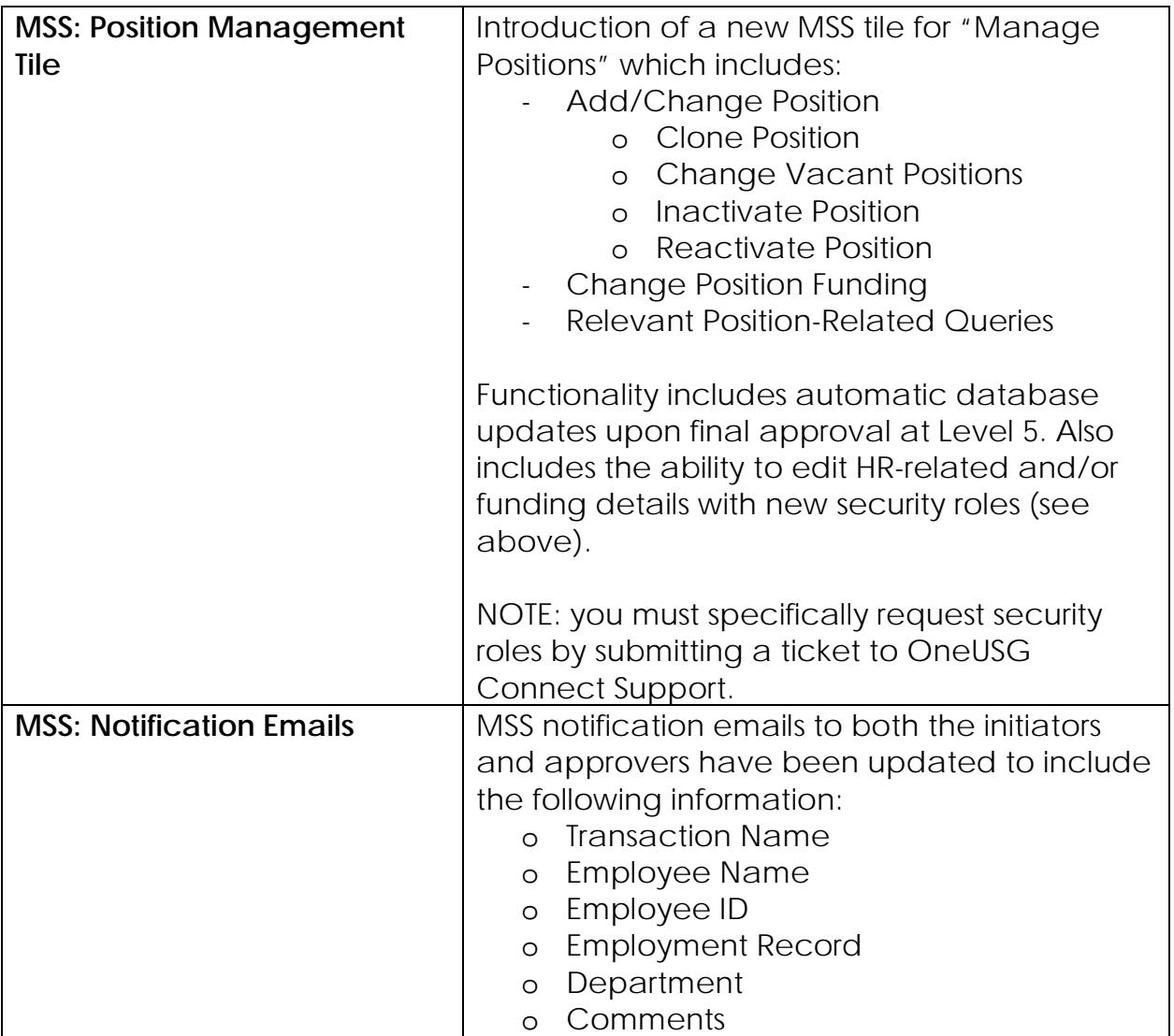

![](_page_8_Picture_180.jpeg)